# <span id="page-0-0"></span>The horde\_mysqltosqlite Script

### **Overview**

#### **Warning:**

Unless your system experiences an error with the Horde data conversion process, do **not** use this script.

The /usr/local/cpanel/scripts/horde\_mysqltosqlite script transfers and converts Horde user data from a single shared MySQL® database to one-per-cPanel-user SQLite databases. The system executes this script when you upgrade from cPanel & WHM version 11.48 to cPanel & WHM version 11.50. For more information about how to troubleshoot problems with the migration process, read our [How to troubleshoot](https://documentation.cpanel.net/display/CKB/How+to+Troubleshoot+Horde+Data+Conversion+from+MySQL+to+SQLite) [Horde Data Conversion from MySQL to SQLite](https://documentation.cpanel.net/display/CKB/How+to+Troubleshoot+Horde+Data+Conversion+from+MySQL+to+SQLite) documentation.

#### **Note:**

If the system experiences an error with the conversion process, it sends a notification to the contact details that you added in WHM's [Ba](https://documentation.cpanel.net/display/76Docs/Basic+WebHost+Manager+Setup) [sic WebHost Manager Setup](https://documentation.cpanel.net/display/76Docs/Basic+WebHost+Manager+Setup) interface (WHM >> Home >> Server Configuration >> Basic WebHost Manager Setup).

### **Script behavior**

This script processes the Horde database conversion in following order:

1. Creates a backup of the Horde MySQL database.

#### **Notes:**

- Retain this backup until you verify that the script successfully converted your Horde data.
- The backup of the Horde MySQL database only occurs if a backup of the database does **not** exist.
- 2. Checks and repairs any Horde MySQL database schema problems.
- 3. Converts the Horde user data from a single shared MySQL database to one-per-cPanel-user SQLite databases.
- 4. Removes the Horde MySQL database.

### **Run the /usr/local/cpanel/scripts/horde\_mysqltosqlite script**

#### **Warning:**

 After the conversion process completes successfully, do **not** run this script. If you run this script after the data conversion process finishes, the script **overwrites** previously-converted data.

To run the /usr/local/cpanel/scripts/horde\_mysqltosqlite script from the command line as the root user, use the following format:

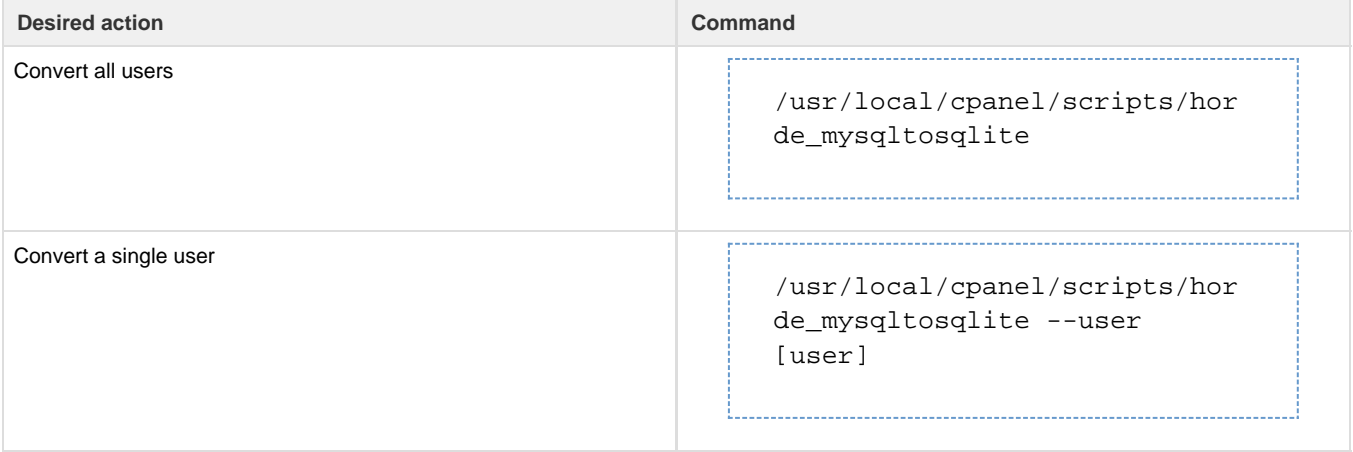

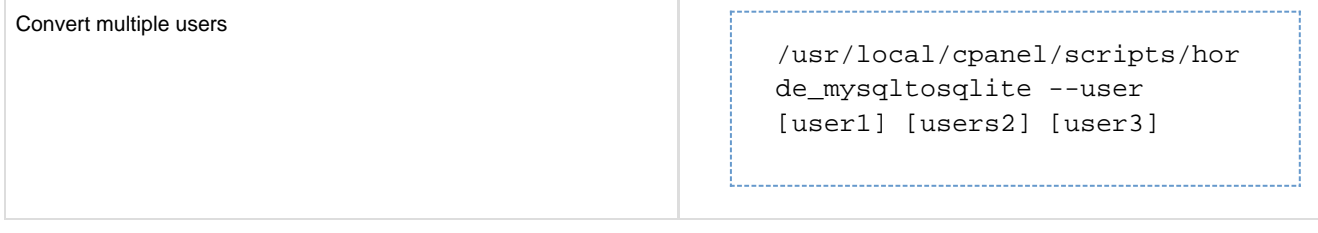

## **Exhaustive argument list**

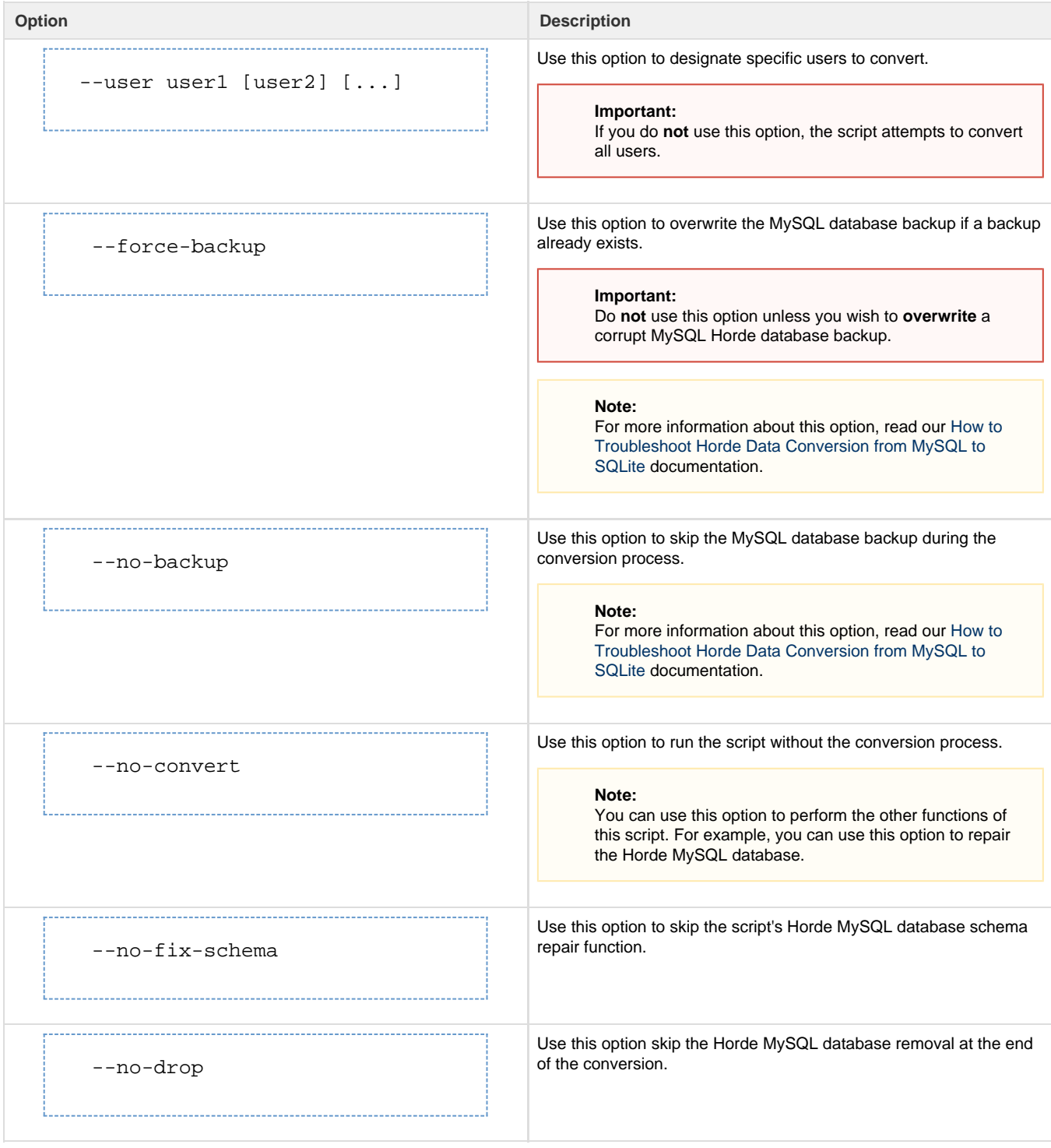

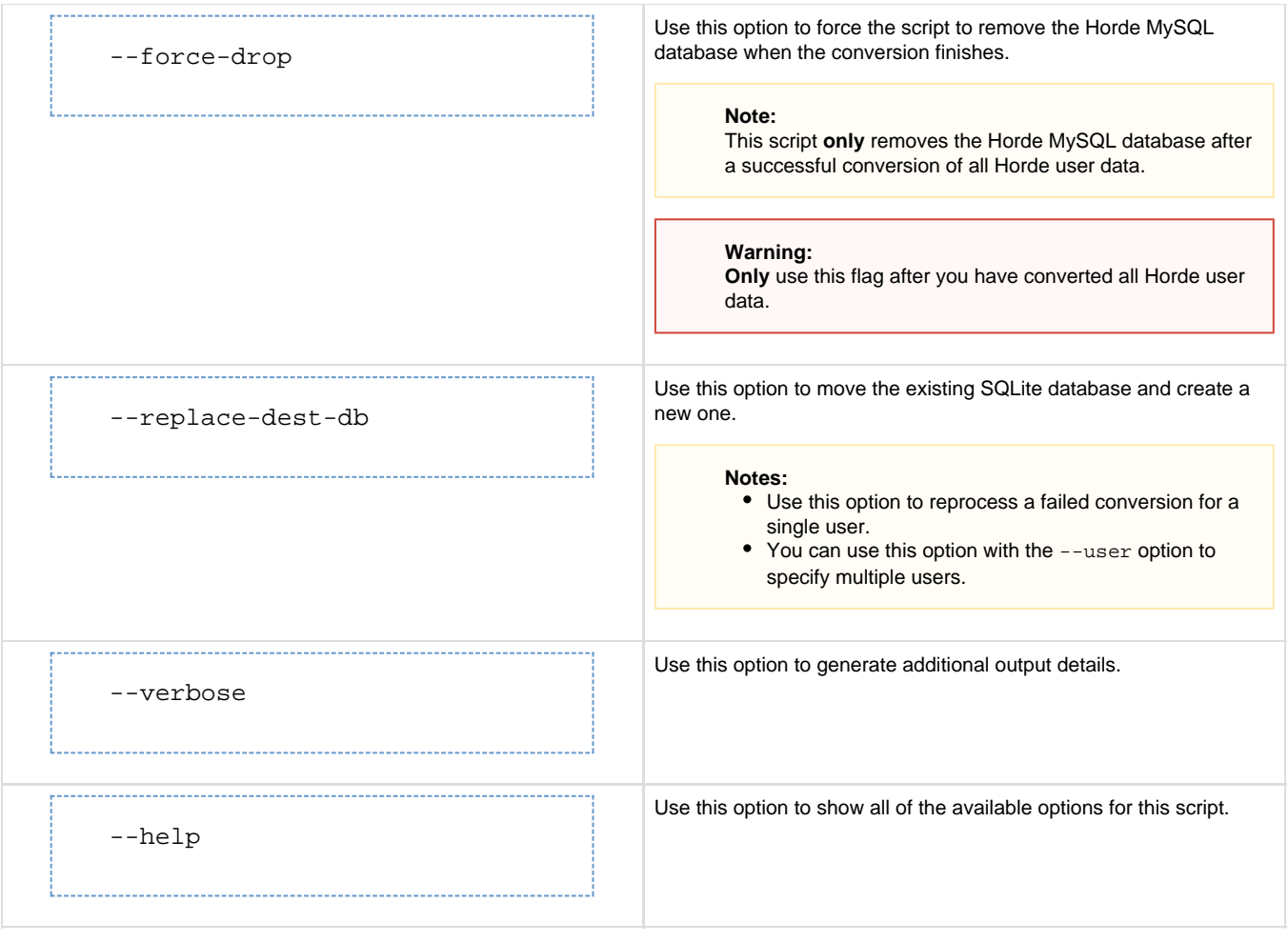

### **Additional documentation**

[Suggested documentation](#page-2-2)[For cPanel users](#page-2-1)[For WHM users](#page-2-0)[For developers](#page-3-0)

- <span id="page-2-2"></span>[How to Troubleshoot Horde Data Conversion from MySQL to SQLite](https://documentation.cpanel.net/display/CKB/How+to+Troubleshoot+Horde+Data+Conversion+from+MySQL+to+SQLite)
- [The horde\\_mysqltosqlite Script](#page-0-0)
- [How to Set Up Webmail Folders](https://documentation.cpanel.net/display/CKB/How+to+Set+Up+Webmail+Folders)
- $\bullet$  [SQL](https://documentation.cpanel.net/display/CKB/SQL)
- [Guide to Horde Data Behavior](https://documentation.cpanel.net/display/CKB/Guide+to+Horde+Data+Behavior)
- <span id="page-2-1"></span>[How to Troubleshoot Horde Data Conversion from MySQL to SQLite](https://documentation.cpanel.net/display/CKB/How+to+Troubleshoot+Horde+Data+Conversion+from+MySQL+to+SQLite)
- [The horde\\_mysqltosqlite Script](#page-0-0)
- [How to Set Up Webmail Folders](https://documentation.cpanel.net/display/CKB/How+to+Set+Up+Webmail+Folders)
- $\bullet$  [SQL](https://documentation.cpanel.net/display/CKB/SQL)
- [Guide to Horde Data Behavior](https://documentation.cpanel.net/display/CKB/Guide+to+Horde+Data+Behavior)
- <span id="page-2-0"></span>[How to Troubleshoot Horde Data Conversion from MySQL to SQLite](https://documentation.cpanel.net/display/CKB/How+to+Troubleshoot+Horde+Data+Conversion+from+MySQL+to+SQLite)
- [The horde\\_mysqltosqlite Script](#page-0-0)
- [How to Set Up Webmail Folders](https://documentation.cpanel.net/display/CKB/How+to+Set+Up+Webmail+Folders)
- $\bullet$  [SQL](https://documentation.cpanel.net/display/CKB/SQL)
- [Guide to Horde Data Behavior](https://documentation.cpanel.net/display/CKB/Guide+to+Horde+Data+Behavior)
- <span id="page-3-0"></span>[Tutorial - Integrate Custom Webmail Applications](https://documentation.cpanel.net/display/DD/Tutorial+-+Integrate+Custom+Webmail+Applications)
- [UAPI Functions Mysql::add\\_host\\_note](https://documentation.cpanel.net/display/DD/UAPI+Functions+-+Mysql%3A%3Aadd_host_note)
- [cPanel API 1 Functions Mysql::listdbs](https://documentation.cpanel.net/display/DD/cPanel+API+1+Functions+-+Mysql%3A%3Alistdbs)
- [cPanel API 2 Modules MysqlFE](https://documentation.cpanel.net/display/DD/cPanel+API+2+Modules+-+MysqlFE)
- [UAPI Modules Mysql](https://documentation.cpanel.net/display/DD/UAPI+Modules+-+Mysql)